# Priloga 13

# **MODEL VREDNOTENJA ZA GOZD (GOZ)**

# **Kazalo**

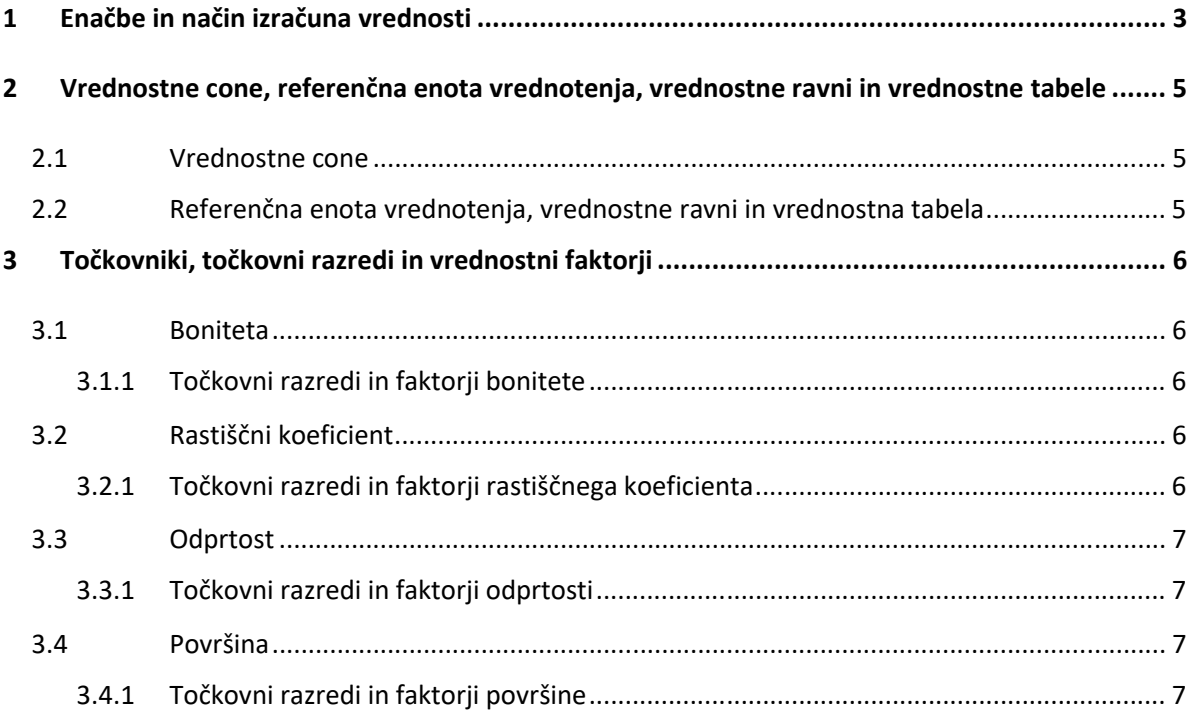

# **MODEL VREDNOTENJA ZA GOZD (GOZ)**

#### **1 Enačbe in način izračuna vrednosti**

Enačba za izračun posplošene vrednosti po modelu:

# $V = P \times VT \times F_{\text{bon}} \times F_{\text{rk}} \times F_{\text{odp}} \times F_{\text{pov}}$

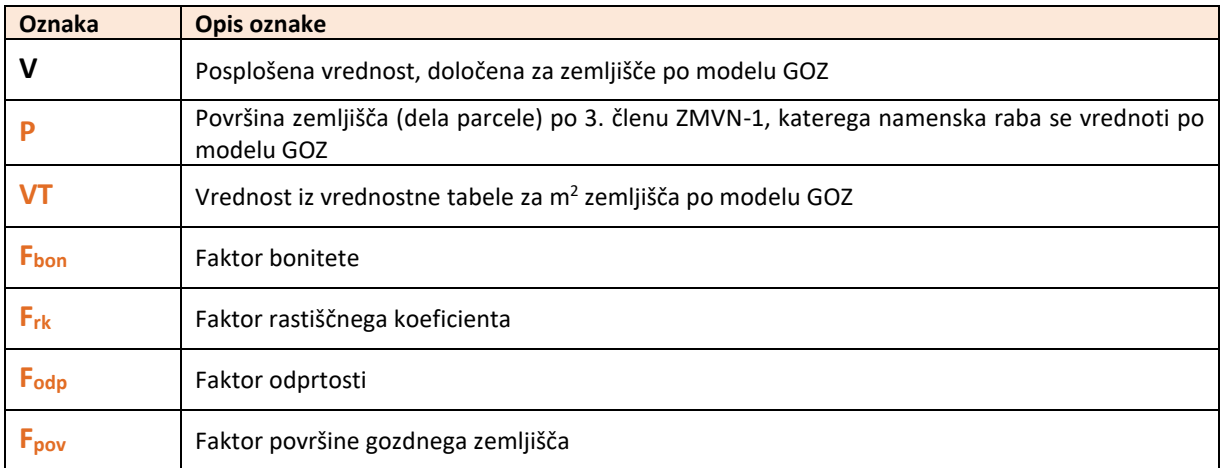

Koraki izračuna posplošene vrednosti:

#### *Slika 1: Prikaz korakov izračuna posplošene vrednosti po modelu za gozd (GOZ)*

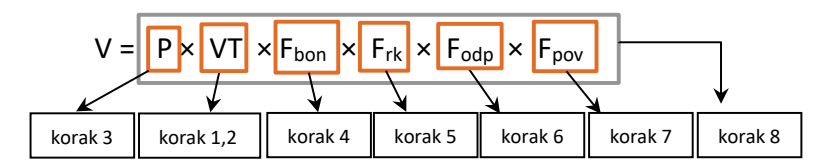

#### **Korak 1: Določitev lokacije – vrednostne cone in vrednostne ravni**

Glede na lokacijo posamezne parcele (koordinat E, N centroida parcele) se določi odgovarjajoča vrednostna cona in njej pripisana vrednostna raven. Vrednostne cone in njim pripisane vrednostne ravni modela vrednotenja za gozd so predstavljene v poglavju 2.1 Vrednostne cone.

#### **Dodatni pogoji pripisa:**

- Kadar se z modelom vrednotijo zemljišča, se za določitev vrednostne cone vzame centroid parcele.
- Če je centroid natančno na meji dveh vrednostnih con ali je oddaljenost od dveh vrednostnih con natančno enaka, se izbere tista vrednostna cona, ki ima nižjo vrednostno raven.
- Če ne obstaja presek centroida z nobeno vrednostno cono, se določi najbližja vrednostna cona, če oddaljenost od nje ni večja kot 500 m.

#### **Korak 2: Določitev vrednosti iz vrednostne tabele za m2 zemljišča po modelu GOZ**

Iz tabele vrednostnih ravni, navedene v poglavju 2.2 Vrednostne ravni in vrednostna tabela, se na podlagi določene vrednostne ravni določi vrednost za m<sup>2</sup> zemljišča po modelu GOZ.

*Slika 2: Prikaz strukture tabele vrednostnih ravni* 

| Št. vrednostne ravni | Vrednost referenčne enote (EUR) | Vrednost m <sup>2</sup> zemljišča (EUR) |
|----------------------|---------------------------------|-----------------------------------------|
|                      |                                 |                                         |
|                      |                                 |                                         |
|                      |                                 |                                         |
|                      |                                 |                                         |
|                      |                                 |                                         |

#### **Korak 3: Izračun površine zemljišča, vrednotenega po modelu GOZ**

Z upoštevanjem vrstnega reda oblikovanja enot vrednotenja se izračuna površina zemljišč modela GOZ glede na šifro namenske rabe.

#### **Dodatni pogoji pripisa:**

- Če ni podatka o dejanski rabi, potem se dejanska raba obravnava s šifro 90 nedoločena raba v deležu 100 %.
- Če je vsota deležev namenske rabe manjša od 100 %, potem se nedefiniran ostanek do 100 % obravnava kot namenska raba območja drugih zemljišč.
- Če je vsota deležev dejanske rabe manjša od 100%, potem se nedefiniran ostanek do 100 % obravnava s šifro 90 – nedoločena raba.

#### **Korak 4: Določitev faktorja bonitete**

Faktor bonitete je določen s podatkom o boniteti parcele. Tabela faktorja bonitete je dostopna v poglavju 3 Točkovniki, točkovni razredi in vrednostni faktorji.

#### **Korak 5: Določitev faktorja rastiščnega koeficienta**

Faktor rastiščnega koeficienta je določen s podatkom o rastiščnem koeficientu parcele. Tabela faktorja rastiščnega koeficienta je dostopna v poglavju 3 Točkovniki, točkovni razredi in vrednostni faktorji.

#### **Dodatni pogoj pripisa:**

– Če je vrednost rastiščnega koeficienta večja od 17, se za izračun vzame vrednost 17.

#### **Korak 6: Določitev faktorja odprtosti**

Faktor odprtosti je določen s podatkom o odprtosti parcele. Tabela faktorja odprtosti je dostopna v poglavju 3 Točkovniki, točkovni razredi in vrednostni faktorji.

#### **Dodatni pogoj pripisa:**

– Če je podatek o odprtosti večji od 100, se za izračun vzame vrednost 100.

#### **Korak 7: Določitev faktorja površine gozdnega zemljišča**

Faktor površine gozdnega zemljišča je določen s površino zemljišča, ki se vrednoti po modelu GOZ (korak 3). Tabela faktorja površine gozdnega zemljišča je dostopna v poglavju 3 Točkovniki, točkovni razredi in vrednostni faktorji.

#### **Korak 8: Izračun posplošene vrednosti za zemljišče po modelu GOZ**

Z uporabo do zdaj zbranih podatkov izračunamo posplošeno vrednost po enačbi v poglavju 1 Enačbe in način izračuna vrednosti. Zaokroževanje posplošene vrednosti enot vrednotenja se izvede tako, kot je določeno v 23. členu ZMVN-1.

## **2 Vrednostne cone, referenčna enota vrednotenja, vrednostne ravni in vrednostne tabele**

#### **2.1 Vrednostne cone**

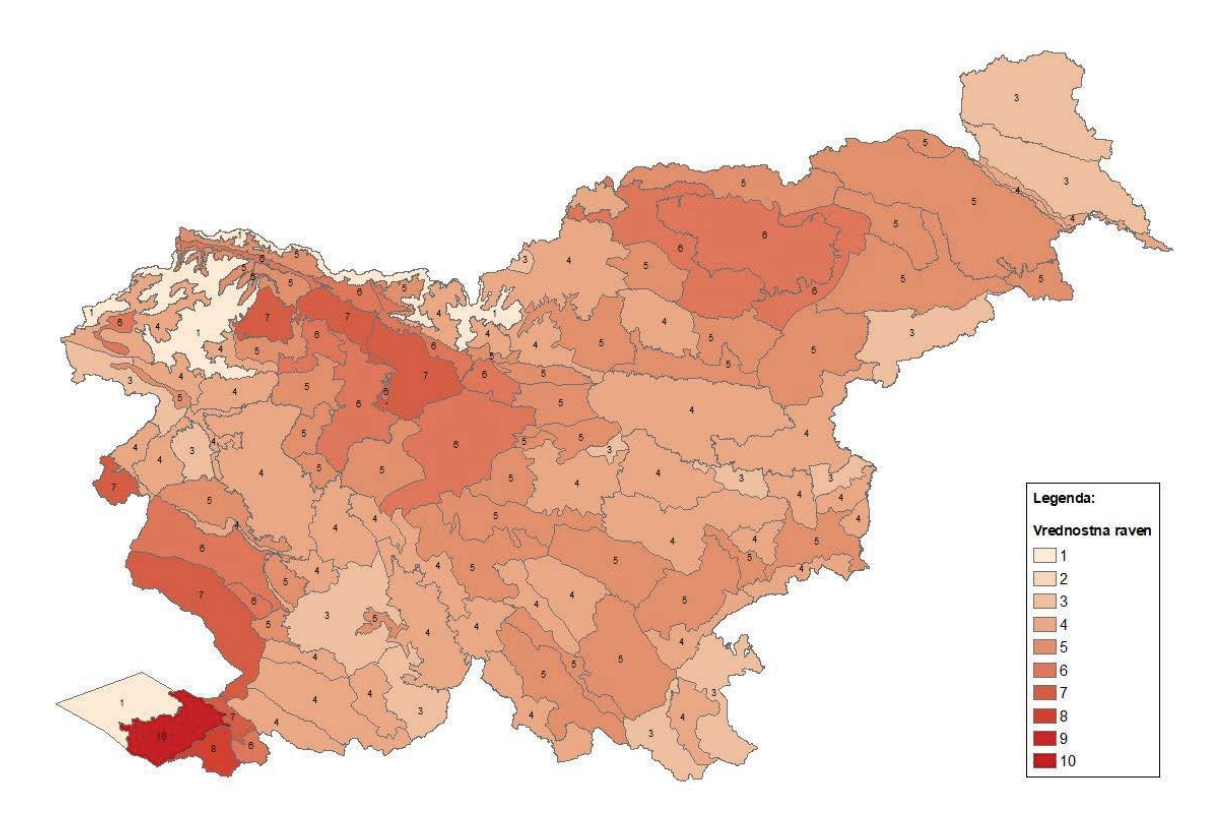

## **2.2 Referenčna enota vrednotenja, vrednostne ravni in vrednostna tabela**

Referenčna enota modela za gozd (GOZ) ima naslednje lastnosti:

- namenska raba zemljišča je gozdno zemljišče,
- $-$  površina zemljišča je enaka 10.000 m<sup>2</sup>,
- ima 30 bonitetnih točk, odprtost 100 % in rastiščni koeficient 9.

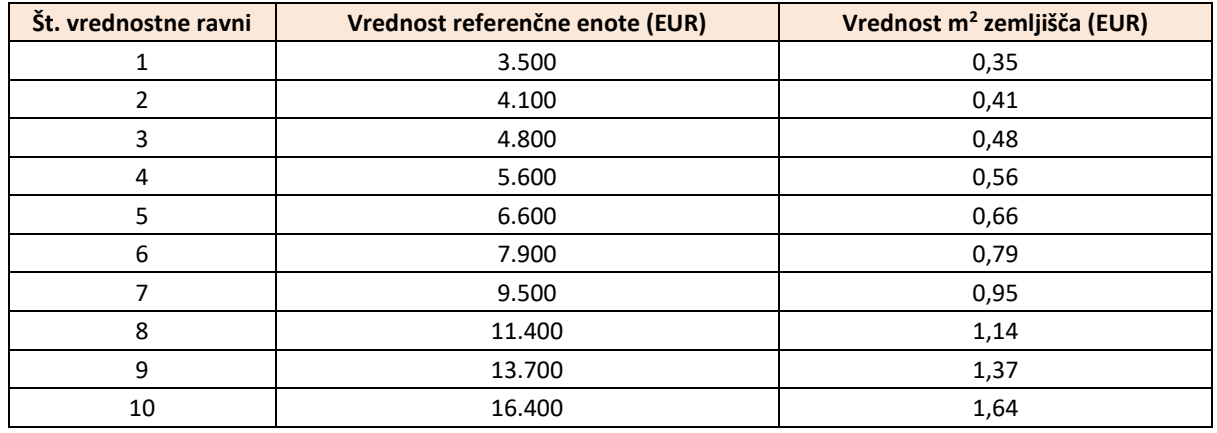

#### *Tabela 1: Vrednostne ravni po modelu za gozd (GOZ)*

# **3 Točkovniki, točkovni razredi in vrednostni faktorji**

#### **3.1 Boniteta**

### **3.1.1 Točkovni razredi in faktorji bonitete**

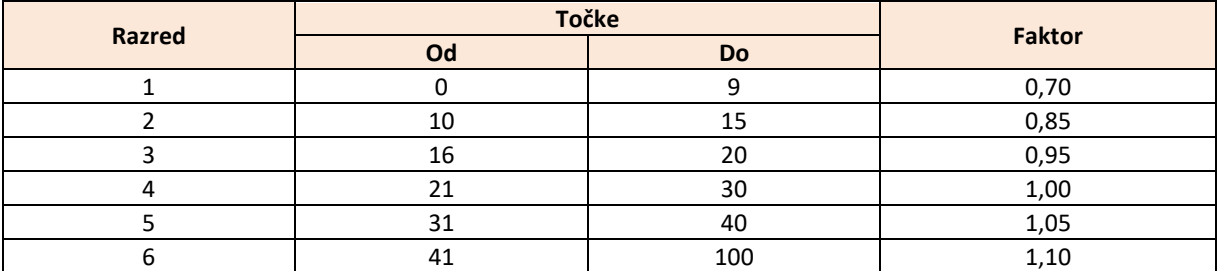

#### **3.2 Rastiščni koeficient**

# **3.2.1 Točkovni razredi in faktorji rastiščnega koeficienta**

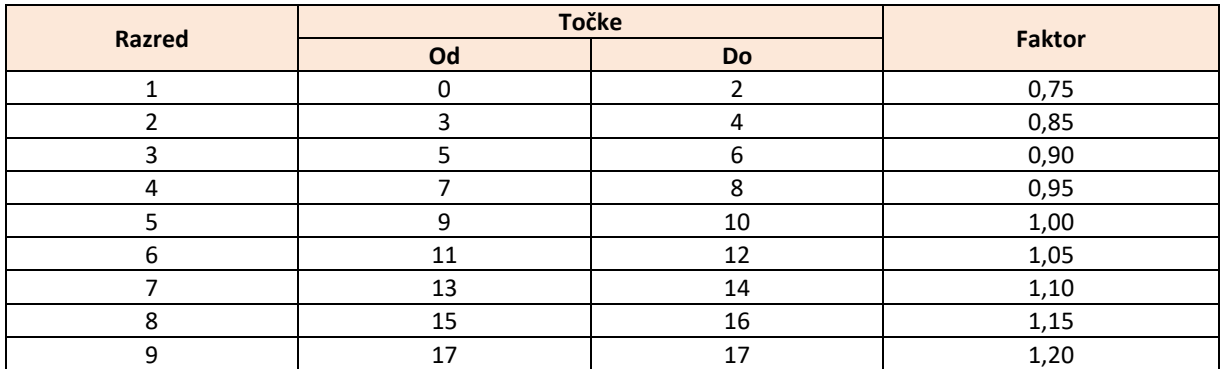

# **3.3 Odprtost**

# **3.3.1 Točkovni razredi in faktorji odprtosti**

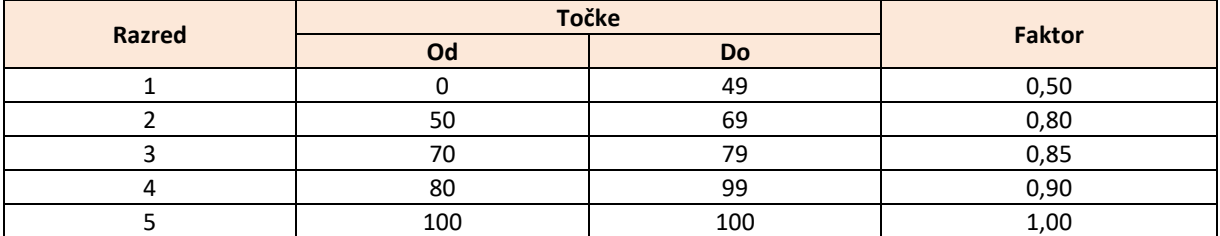

#### **3.4 Površina**

# **3.4.1 Točkovni razredi in faktorji površine**

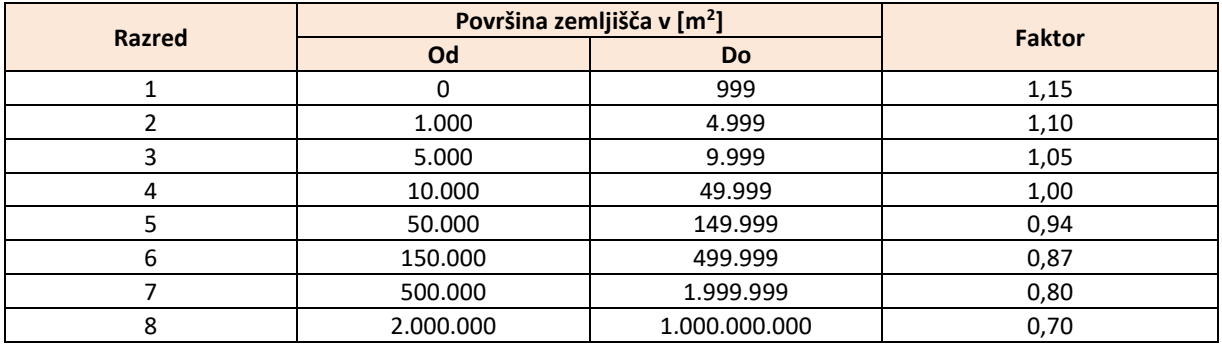